### **CONTEÚDO PROGRAMÁTICO**

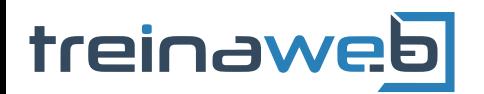

TreinaWeb Tecnologia LTDA CNPJ: 06.156.637/0001-58 Av. Paulista, 1765 - Conj 71 e 72 São Paulo - SP

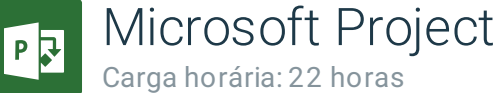

## **CONTEÚDO PROGRAMÁTICO**

Básico

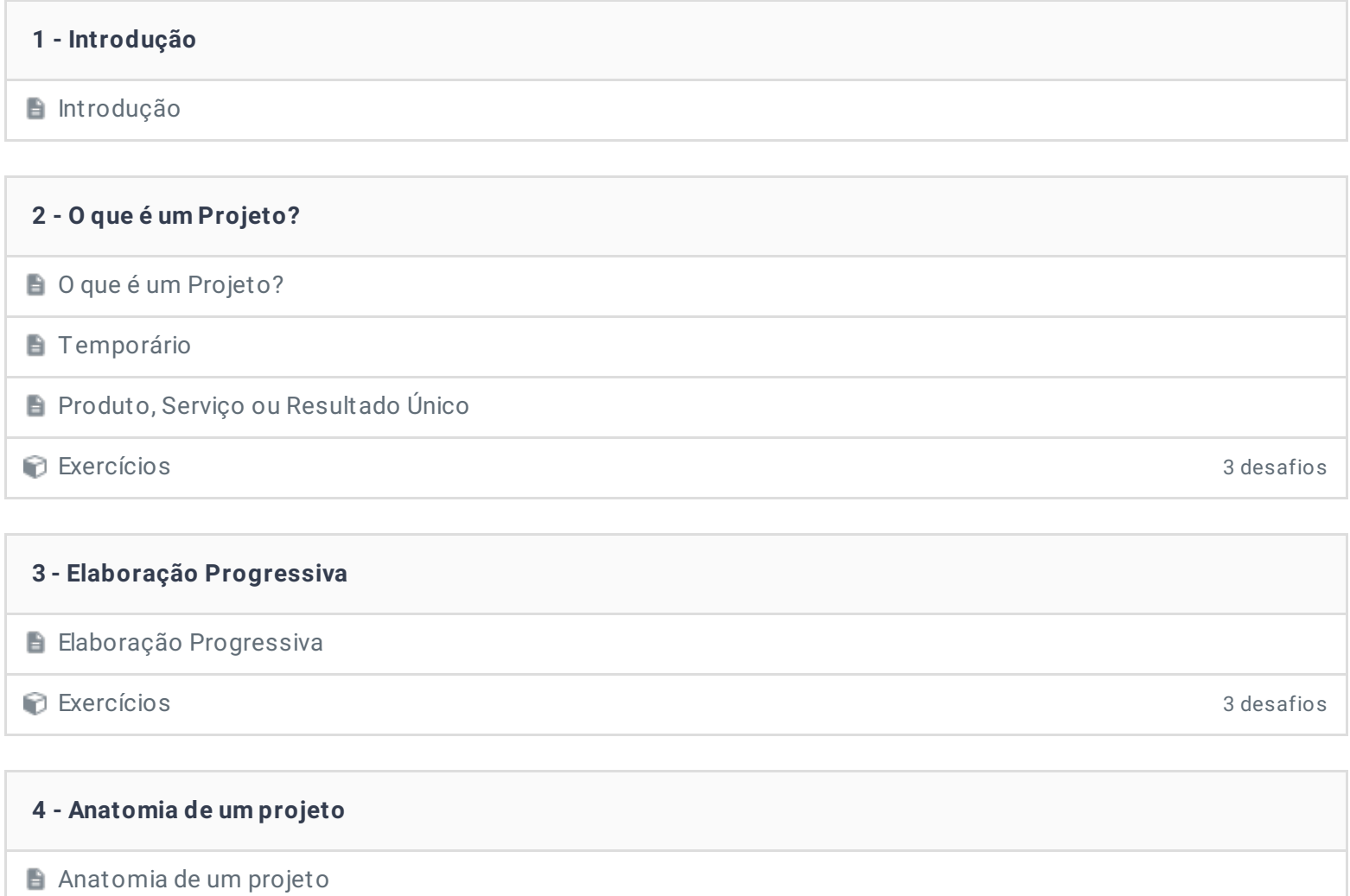

Variáveis controláveis e incontroláveis

Variáveis controláveis ou previsíveis

Variáveis incontroláveis ou imprevisíveis

Exercícios 3 desafios

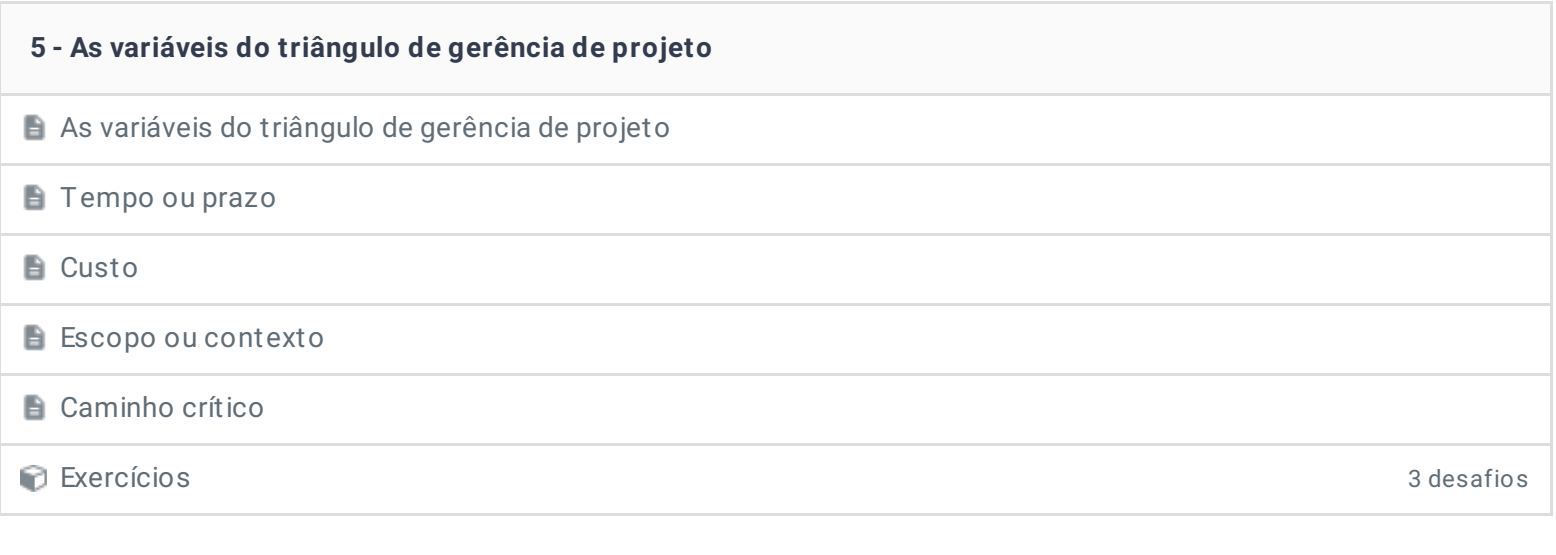

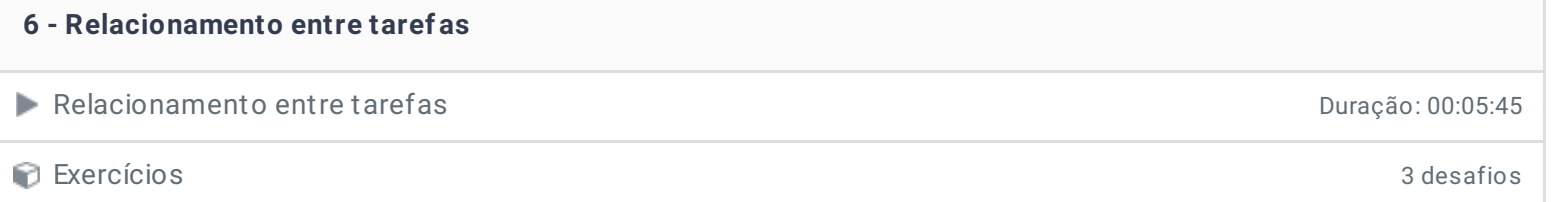

#### **7 - Etapas de um projeto**

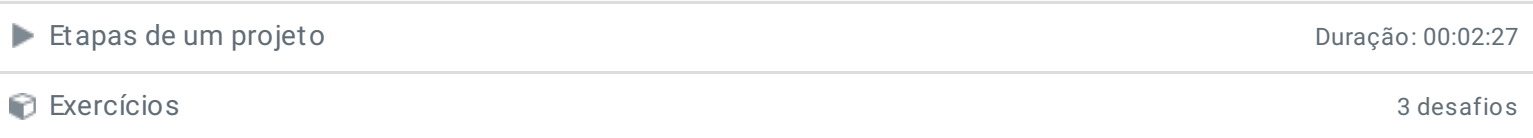

## **8 - Microsoft Project**

- **Microsoft Project**
- Conhecendo o Microsoft Project Duração: 00:04:27

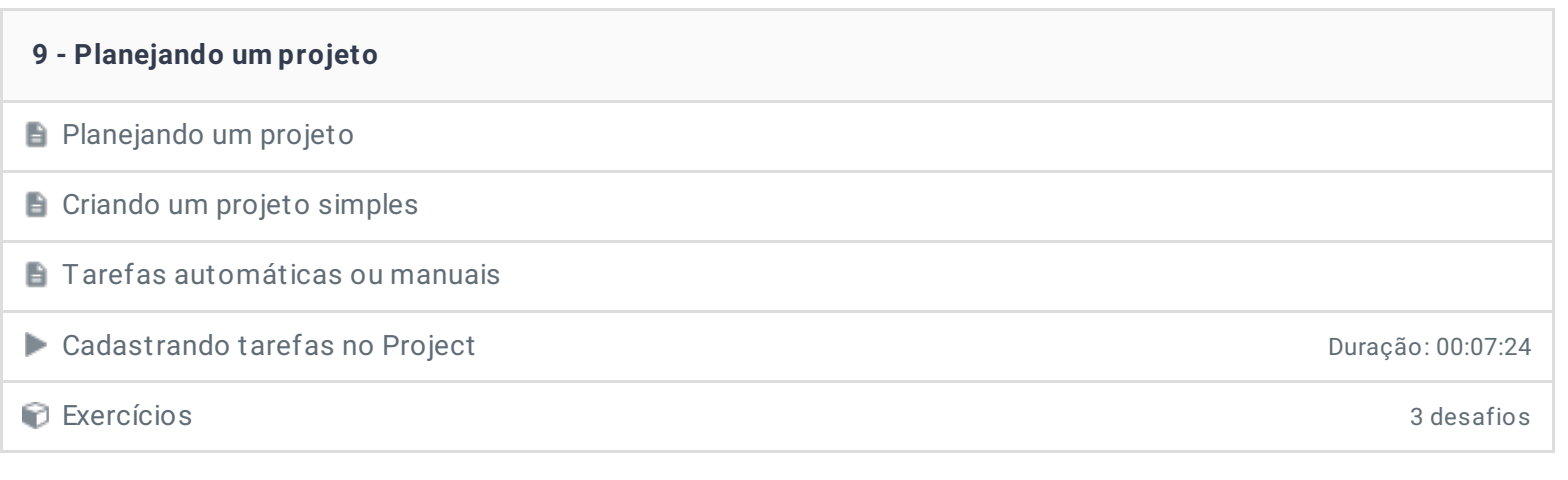

# **10 - Milestones/Etapas do projeto** Milestones/Etapas do projeto Exercícios 3 desafios

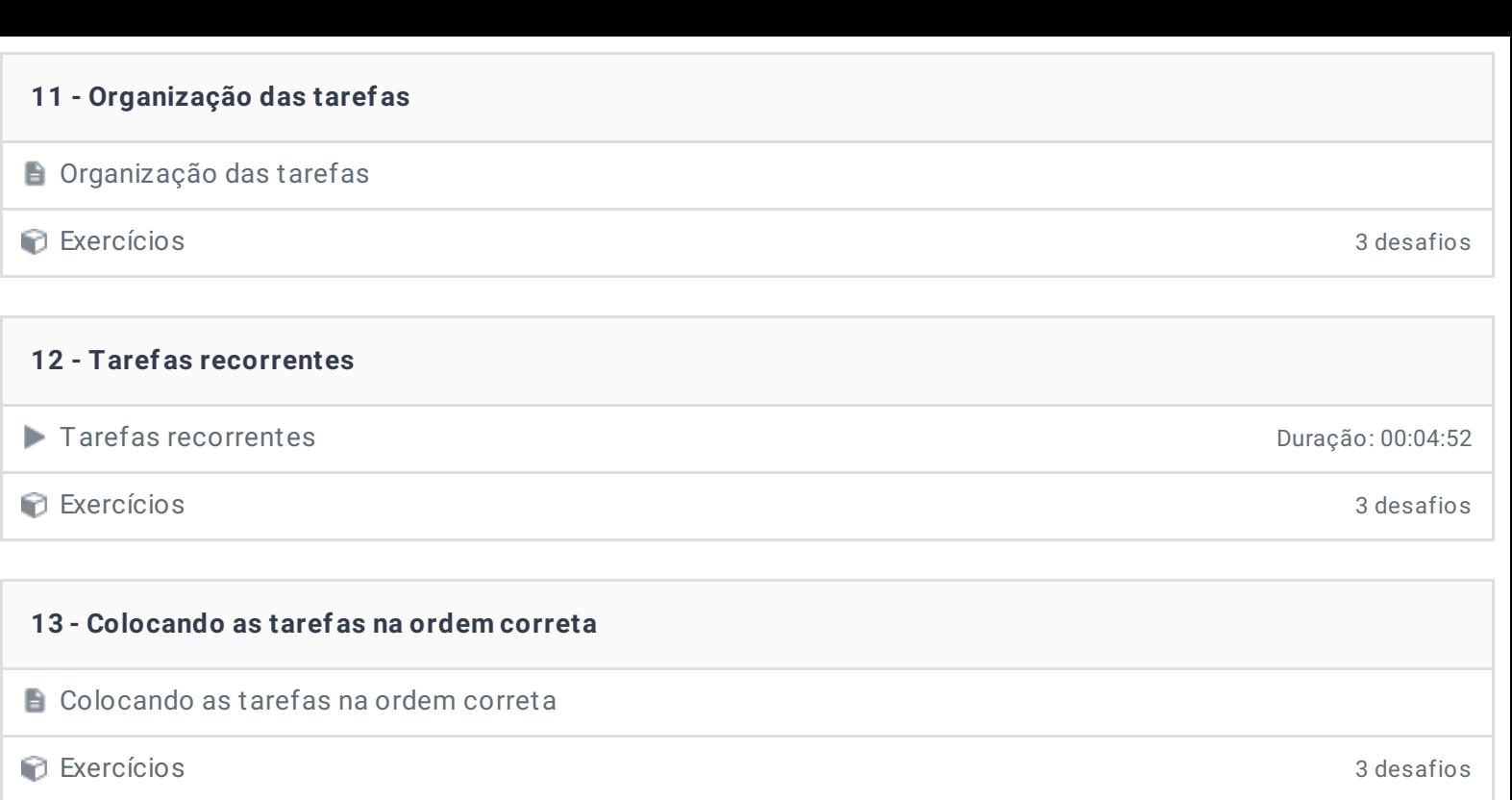

#### **14 - Calendário**

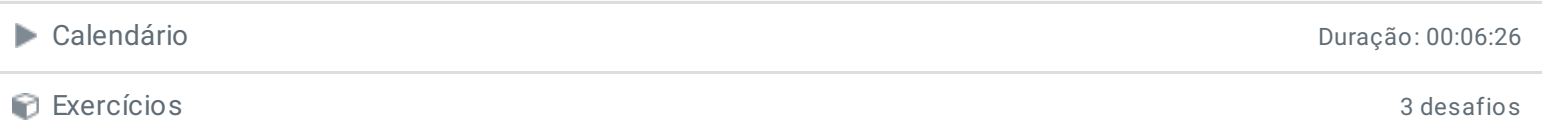

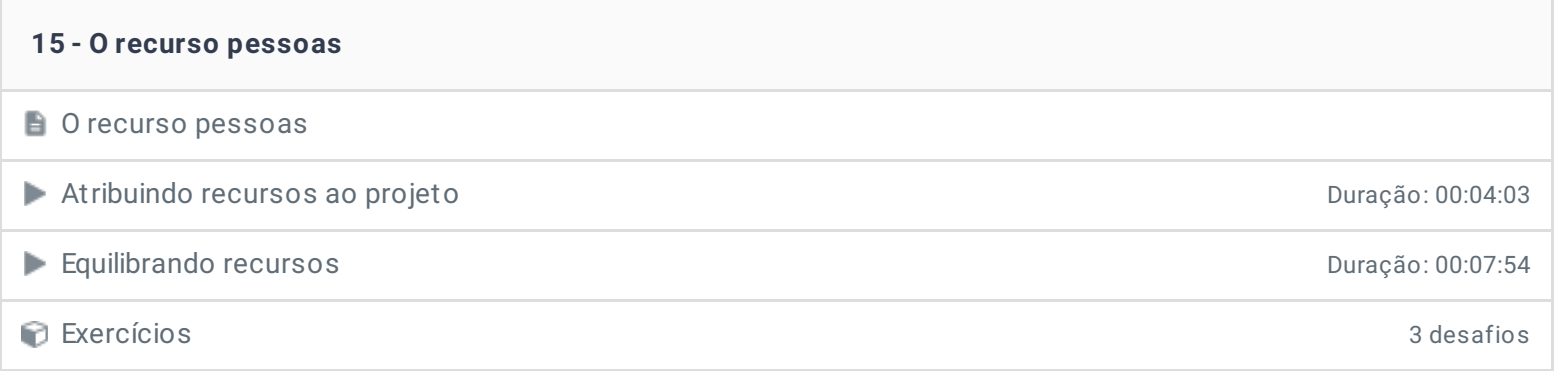

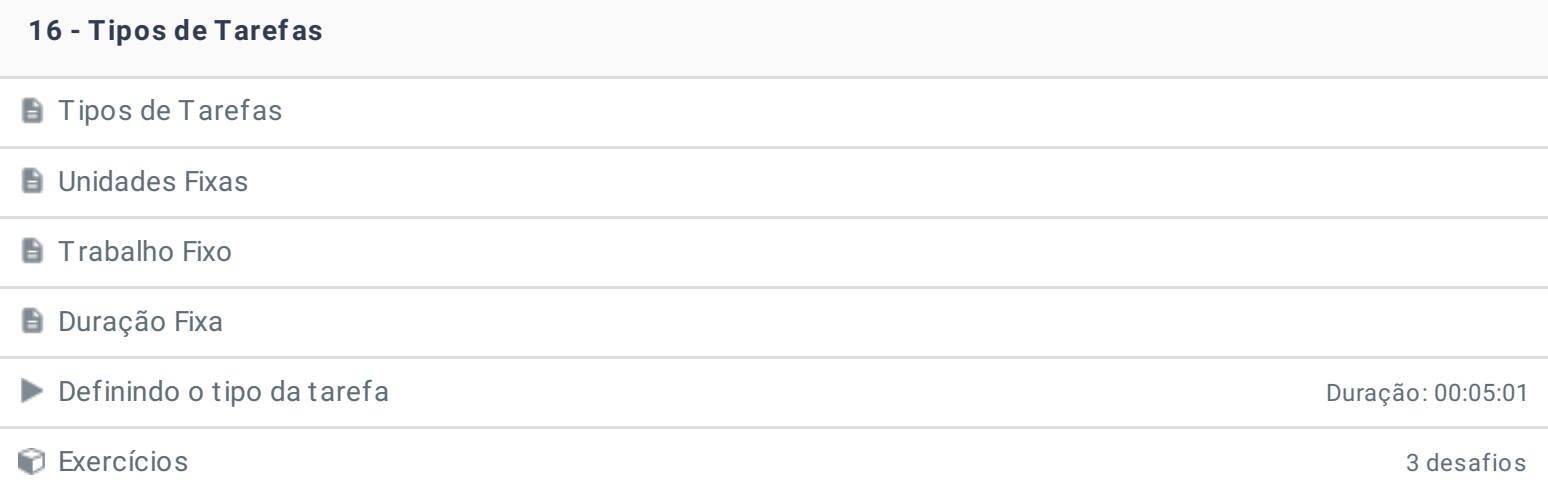

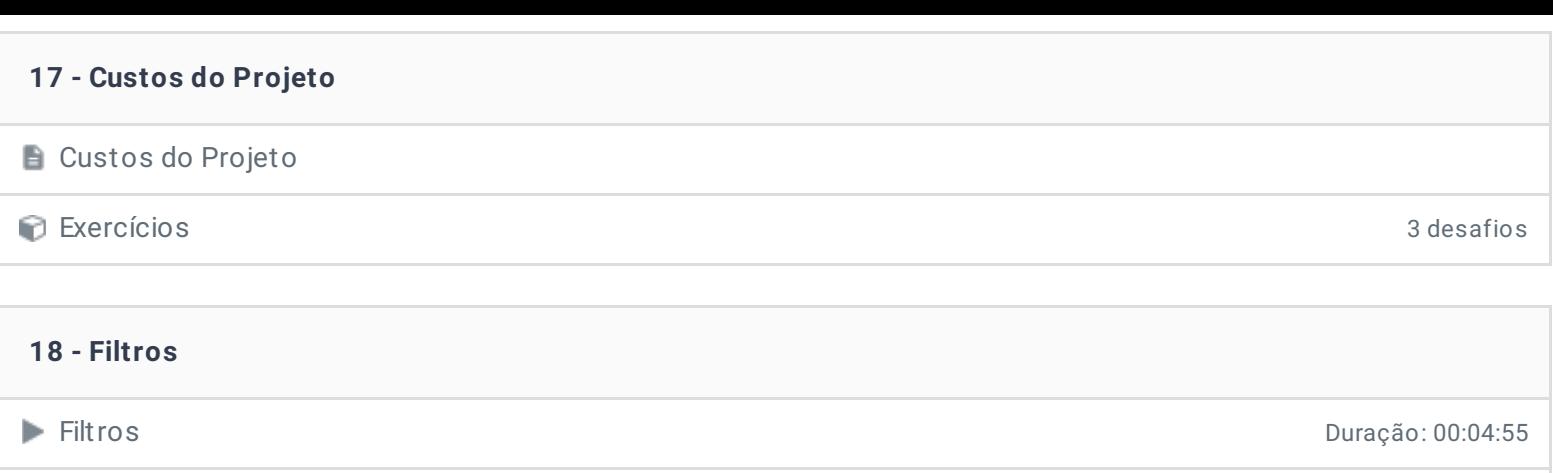

Exercícios 3 desafios

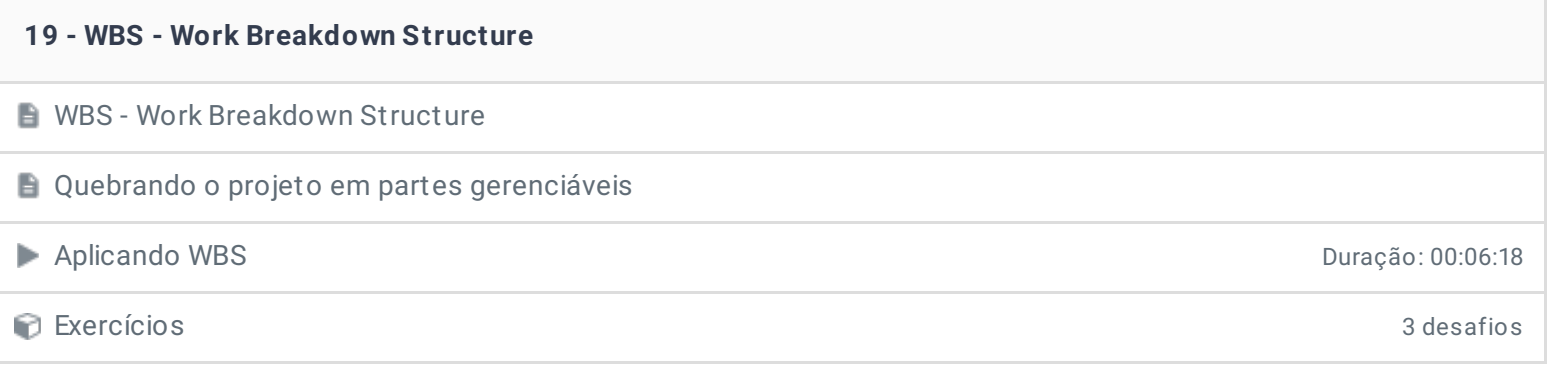

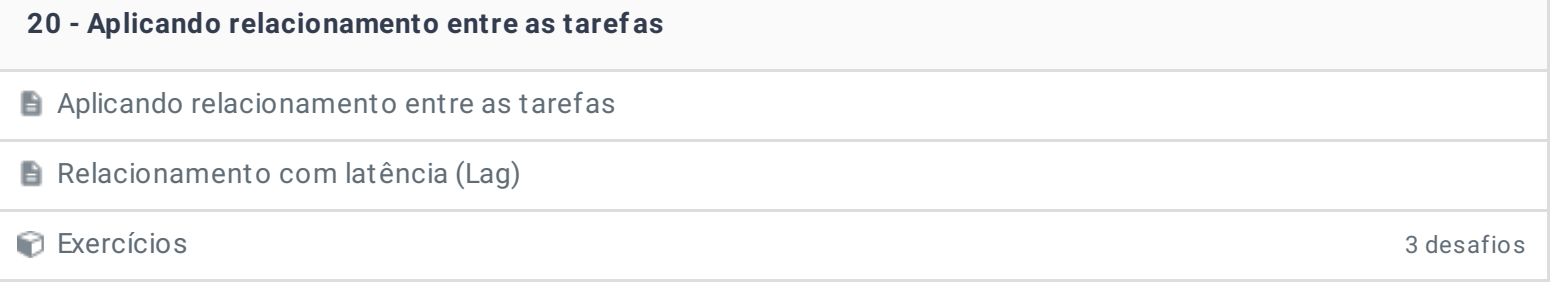

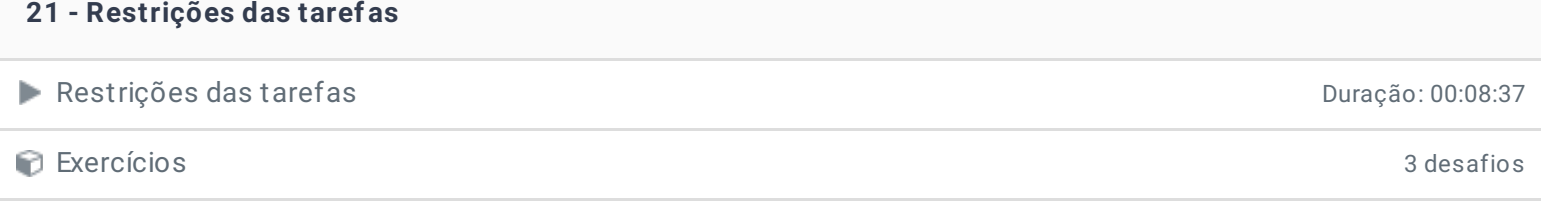

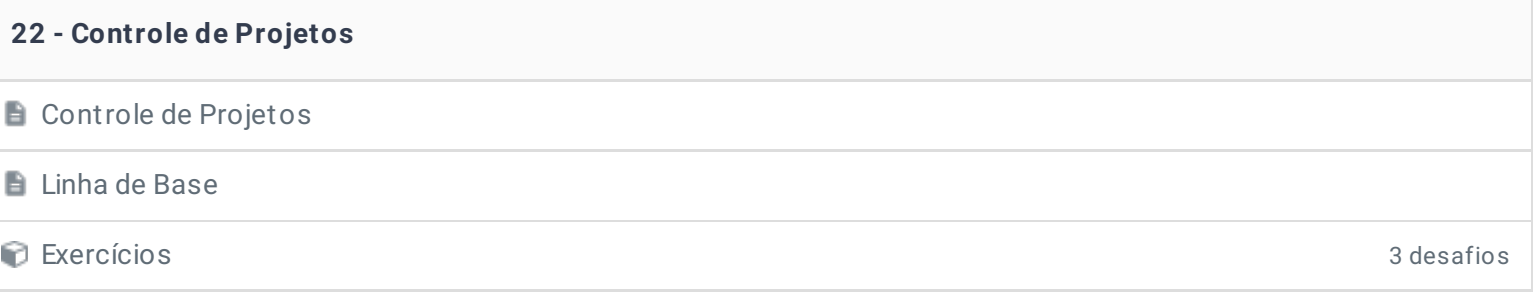

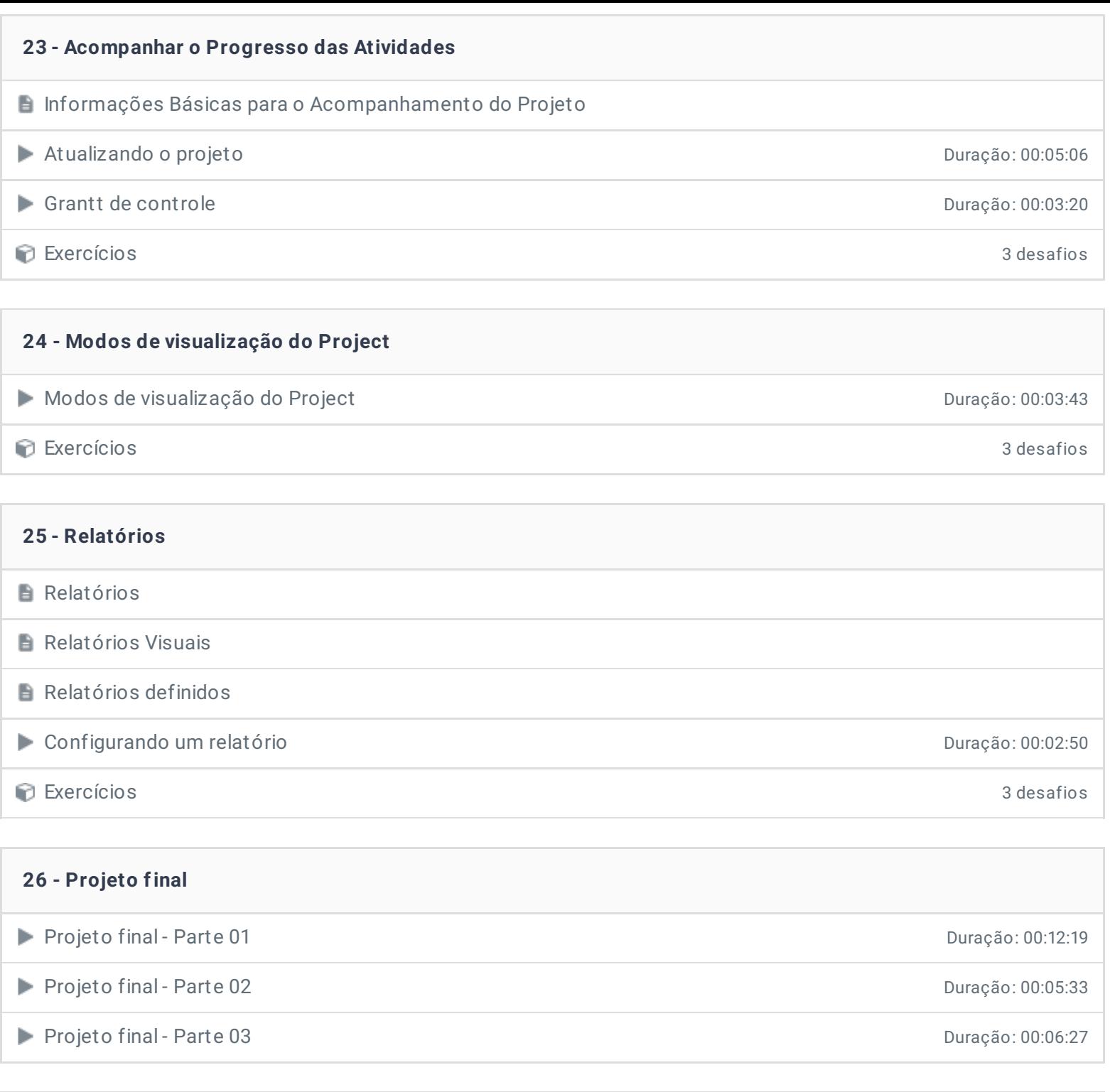

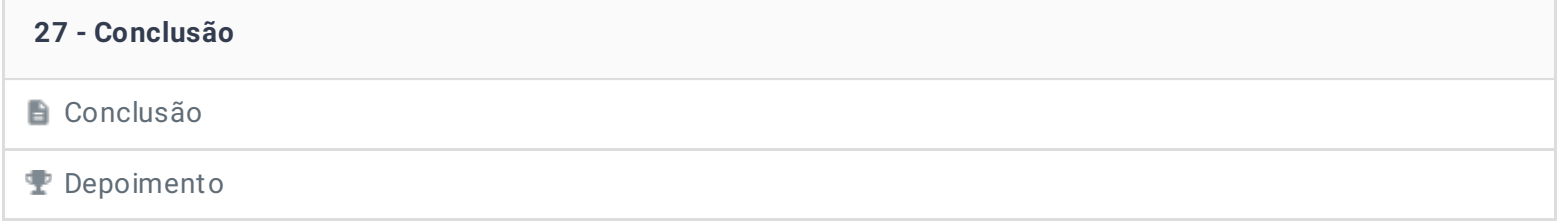

Ficou alguma dúvida em relação ao conteúdo programático? Envie-nos um e-mail **[clicando](https://www.treinaweb.com.br/contato) aqui**.